## **Galant01 Manual**

This is likewise one of the factors by obtaining the soft documents of this Galant01 Manual by online. You might not require more period to spend to go to the ebook establishment as capably as search for them. In some cases, you likewise attain not discover the declaration Galant01 Manual that you are looking for. It will entirely squander the time.

However below, similar to you visit this web page, it will be for that reason definitely simple to acquire as competently as download guide Galant01 Manual

It will not endure many grow old as we notify before. You can get it even though acquit yourself something else at home and even in your workplace. in view of that easy! So, are you question? Just exercise just what we pay for below as competently as review Galant01 Manual what you behind to read!

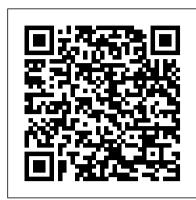

How to Write a Usable User Manual Createspace Independent Publishing Platform

This operative manual - in two volumes focuses on the most important and frequent operative procedures in aesthetic plastic surgery. Techniques are displayed in a step-by-step manner with instructive drawings and pre- and post-operative photographs and only as much text as is absolutely necessary to support the illustrations. Function Point Counting Practices Manual 4. 3. 1 CRC Press

The Practical Manual of In Vitro Fertilization: Advanced Methods and Novel Devices is a unique, accessible title that provides a complete review of the most well-established and current diagnostic and treatment techniques comprising in vitro fertilization. Throughout the chapters, a uniform structure is employed, including a brief abstract, a keyword glossary, a step-by-step protocol of the laboratory procedures, several pages of expert commentary, key issues of clinical concern, and a list of references. The result is a readily accessible, high quality reference guide for reproductive endocrinologists, urologists, embryologists, biologists and research scientists. The Manual also offers an excellent description of novel procedures that will likely be employed in the near future. An indispensable resource for physicians and basic scientists, the Procedures Manual Writing Springer Science & Business Media Practical Manual of In Vitro Fertilization: Advanced Methods and Novel Devices is an invaluable reference and addition to the literature.

Function Point Counting Practices Manual - 4. 3. 1 - Korean Sams

Keeping up with the rapid growth in this field, A Practical Manual of Hysteroscopy and Endometrial Ablation: A Clinical Cookbook covers current and emerging endometrial ablation procedures. It provides practical, step-by-step illustrated descriptions of basic and advanced techniques and new methods. The editors, Resad Pasic and Ronald L. Levine, ha

Vitrification in Assisted Reproduction Springer Science & Business Media

If you are a power user, a report writer, a support consultant, or just trying to understand how Dynamics GP moves data and where these account numbers are coming from, you need this manual. Book shows the exact tables updated in the database as a result of each data entry operation and each posting process. Tables list the source of GL account numbers, allowing users to understand EXACTLY how the application obtained the specific account used in each distribution. It provides a comprehensive guide to the flow of information through the applications. Beginner's Guide to Crystal Reports 2016 CRC Press

Procedures Manual Writing: How to Document your Organization's Processes and Procedures from Planning to Writing is a reference book for a course in process improvement and procedures manual writing. This manual serves primarily as a guide for documenting the step-by-step procedures your organization's staff is responsible for. Whether you are motivated by a desire to provide documentation for new hires, or to provide a definitive resource for conflict resolution or easy reference for existing employees, this book provides lots of information about how to streamline and document your organization's procedures. If you are experiencing personnel, human resource, production, or management problems, Procedures Manual Writing can help you diagnose and resolve organizational problems. The accompanying PowerPoint slide show is available at no additional charge here: http://www.educationassociates.net/index.php/product/procedures-manual-writing-powerpoint-slide-show/ The SAGES Manual Springer

Ready to put Intuit's QuickBase to work? Our new Missing Manual shows you how to capture, modify, share, and manage data and documents with this web-based data-sharing program quickly and easily. No longer do you have to coordinate your team through a blizzard of emails or play frustrating games of "guess which document is the right one." QuickBase saves your organization time and money, letting you manage and share the information that makes your business tick: sales figures, project timelines, drafts of documents, purchase or work requests--whatever information you need to keep business flowing smoothly. QuickBase: The Missing Manual shows you how to choose among QuickBase's dozens of ready-made applications (mini-databases, essentially) and how to customize one to fit your needs exactly. You'll also learn to assign people different roles within the application. The guide also shows you how to: Capture and modify data: Whatever kind of data you need to store--sales leads, catalog listings, project milestones, workflow checklists--you can use QuickBase's forms to record and organize that data so it makes sense to you. Filter, sort, and group data: Easily find the records that match your criteria, and then sort those records into groups that make their relationships clear. Display your data: QuickBase uses different views (Table, Grid Edit, Summary/Crosstab, Calendar, Chart, and Timeline) to display and summarize data. Switching between them is easy, like taking tasks listed in a table and displaying them as a timeline. Create reports: Print out a hard copy, embed charts in the annual report, or email this month's sales numbers. Because Intuit frequently introduces new features to QuickBase, you'll find updates to this book at our Missing Manual web site so you can benefit from the latest technology and user suggestions right away.

Function Point Counting Practices Manual - 4. 3. 1 - Italian "O'Reilly Media, Inc."

Among its many amazing applications, Google now has web-based alternatives to many of the applications in Microsoft Office. This comprehensive and easy-to-follow new book enables you to explore Google's new office applications in detail. Once you do, you'll be in good company -- more than 100,000 small businesses and some corporations are already looking to take advantage of these free Google offerings. Google Apps: The Missing Manual teaches you how to use three relatively new applications from Google: "Docs and Spreadsheets", which provide many of the same core tools that you find in Word and Excel; and Google Calendar and Gmail, the applications that offer an alternative to Outlook. This book demonstrates how these applications together can ease your ability to collaborate with others, and allow you access to your documents, mail and appointments from any computer at any location. Of course, as remarkable as these applications are, Google's office suite is definitely a work-in-progress. Navigating what you can and can't do and -- more importantly -- understanding how to do it isn't always easy. And good luck finding enough help online. Google Apps: The Missing Manual is the one book you need to get the most out of this increasingly useful part of the Google empire. This book: Explains how to create, save and share each of Google's web-based office applications Offers separate sections for Docs and Spreadsheets, Google Calendar, and Gmail Demonstrates how to use these applications in conjunction with one another Gives you crystal-clear and jargon-free explanations that will satisfy users of all technical levels Many of you already use Gmail, but do you know its full potential? Do you know how you can increase its power by using Gmail with Doc and Spreadsheets and Google Calendar? You'll find out with Google Apps: The Missing Manual, You'll also come to understand why large corporations such as General Electric and Proctor & Gamble are taking a long, hard look at these applications.

The SAGES Manual Philadelphia: ISI Press

A structured approach to the most-effective clinical management of all forms of male infertility.

AppleScript: The Missing Manual Lulu.com

This book is an illustrated and comprehensive compilation by experts in the field of fertility enhancing endoscopic surgery and assisted reproduction. This book catalogues full spectrum of diagnostic and operative hysteroscopy in the infertile population. The authors describe different techniques in various clinical conditions and review the recent evidence based literature supporting them. All procedures are explained in clear and precise text supplemented with high quality color pictures.

From newspapers to NASA, Mac users around the world use AppleScript to automate their daily computing routines. Famed for its similarity to English and its ease of integration with other programs, AppleScript is the perfect programming language for time-squeezed Mac fans. As beginners quickly realize, however, AppleScript has one major shortcoming: it comes without a manual. No more. You don't need a degree in computer science, a fancy system administrator title, or even a pocket protector and pair of nerdy glasses to learn the Mac's most popular scripting language; you just need the proper guide at your side. AppleScript: The Missing Manual is that guide. Brilliantly compiled by author Adam Goldstein, AppleScript: The Missing Manual is brimming with useful examples. You'll learn how to clean up your Desktop with a single click, for example, and how to automatically optimize pictures for a website. Along the way, you II learn the overall grammar of AppleScript, so you can write your own customized scripts when you feel the need. Naturally, AppleScript: The Missing Manual isn't merely for the uninitiated scripter. While its hands-on approach certainly keeps novices from feeling intimidated, this comprehensive guide is also suited for system administrators, web and graphics professionals, musicians, scientists, mathematicians, engineers, and others who need to learn the ins and outs of AppleScript for their daily work. Thanks to AppleScript: The Missing Manual, the path from consumer to seasoned script has never been clearer. Now you, too, can automate your Macintosh in no time.

Function Point Counting Practices Manual - 4. 3. 1 - Portuguese Nichols Publishing Company

Anorectal manometry represents the most precise mode of study of the contractile function of the anal sphincter system and the pelvic floor. More recently developed manometric instruments have attempted to identify the normal pressure thresholds and the parameters defining the various pathological frameworks. Unfortunately, the complexity of the methods, the instruments used and the data supplied has progressively distanced anorectal manometric study from clinical practice and reality, reducing both its effective use and the real utility. Clinical Anorectal Manometry represents a true innovation in the panorama of diagnostics of the pelvic floor. The simplicity of use and the immediate interpretation of the results make it the only instrument able to provide the fundamentally available data during the patient's examination in the clinic, enabling the clinical operator to make a rapid analysis and suggest the most appropriate treatment. The present manual provides the interpretative basis for clinical anorectal manometry and is a practical guide to the understanding of the pressure values that correspond to the fundamental activity of the sphincter muscle group and the pelvic floor.

iWork: The Missing Manual Youcanprint

Utilizes advanced concepts, guidelines and requirements from the latest ISO 9000 and 10000 series of standards, as well as other models, including TQM (Total Quality Managment). The text shows how to define a policy and explain it clearly. It offers procedures for developing a quality manual, to be used by personnel performing quality-related functions and for external auditors and customers.

Match-IT Product Manual "O'Reilly Media, Inc."

Provides information on using a PC, covering such topics as hardware, networking, burning CDs and DVDs, using the Internet, and upgrading and replacing parts.

Function Point Counting Practices Manual - 4. 3. 1 - French Lulu.com

Apple 's iWork is more versatile than ever now that there are versions for Mac, iOS, and even iCloud. The only thing iWork doesn 't include is its own how-to guide. That 's where this friendly, jargon-free Missing Manual comes in. With complete instructions and helpful examples, you 'Il quickly learn how to create stunning documents, slideshows, and spreadsheets with iWork' s Pages, Keynote, and Numbers. The important stuff you need to know: Create elegant files in minutes. Save tons of time by using iWork's collection of prebuilt templates and themes. Craft a variety of documents. Use Pages to design attractive newsletters, catalogs, brochures, flyers, and posters. Build eye-popping presentations. Turn Keynote 's themes and easy-to-use cinematic effects into beautiful custom slideshows. Organize and clearly convey information. Jazz up

your Numbers spreadsheets with charts, images, and videos. Always have your work on hand. Store your files in iCloud and have them sync automatically to your Mac and iOS devices. Work anywhere, any time. Use the web-based iWork for iCloud to create projects on any computer—even a PC. Versions covered: This edition covers Pages for Mac 5.1, Keynote for Mac 6.1, Numbers for Mac 3.1, version 2.1 of each iOS app, and iWork for iCloud.

Function Point Counting Practices Manual - 4. 3. 1 - Chinese "O'Reilly Media, Inc."

This work has been selected by scholars as being culturally important, and is part of the knowledge base of civilization as we know it. This work was reproduced from the original artifact, and remains as true to the original work as possible. Therefore, you will see the original copyright references, library stamps (as most of these works have been housed in our most important libraries around the world), and other notations in the work. This work is in the public domain in the United States of America, and possibly other nations. Within the United States, you may freely copy and distribute this work, as no entity (individual or corporate) has a copyright on the body of the work. As a reproduction of a historical artifact, this work may contain missing or blurred pages, poor pictures, errant marks, etc. Scholars believe, and we concur, that this work is important enough to be preserved, reproduced, and made generally available to the public. We appreciate your support of the preservation process, and thank you for being an important part of keeping this knowledge alive and relevant.

Organizing a Training Program Createspace Independent Publishing Platform

The much-anticipated revision of the second edition of The SAGES Manual: Fundamentals of Laparoscopy, Thoracoscopy, and GI Endoscopy, has been completely restructured, reorganized, and revised. The Manual has been split into two volumes for better portability. Volume I, Basic Laparoscopy and Endoscopy covers the fundamentals and procedures performed during surgical residency. Volume I will be the first volume used by students, residents, and allied healthcare professional trainees. Material has been added to these fundamentals and procedures that will also be of interest to experienced surgeons. Volume II, Advanced Laparoscopy and Endoscopy covers more advanced procedures, generally taught during fellowship. All of the sections have been reorganized with a critical eye to the needs of the modern minimal access surgeon. Two new editors have been added. Chapters have been revised by both new authors as well as many stalwart authors from previous editions. These portable handbooks cover all of the major laparoscopic and flexible endoscopic procedures in easy-to-read format. Indications, patient preparation, operative techniques, and strategies for avoiding and managing complications are included for the complete spectrum of both "gold standard" and emerging procedures in diagnostic and therapeutic laparoscopy, thoracoscopy, and endoscopy. The scope, detail, and quality of the contributions confirm and demonstrate the SAGES commitment to surgical education. This manual is sure to find a home in the pocket, locker or briefcase of all gastrointestinal endoscopic surgeons and residents.

WHO Manual for the Standardized Investigation and Diagnosis of the Infertile Male Wentworth Press

Since the publication of the first edition, there have been a number of important innovations in hysteroscopy both in technique and equipment design. The internationally renowned author, a pioneer, researcher, and teacher of these techniques, has fully revised and updated the text to reflect these advances. Now in full color, the book reviews the fundamentals with a cohesive and unified philosophy that the author has developed over many years. This edition contains intrauterine figures and the same qualities that made the first edition a success, such as ease of reading, concise descriptions, and practical guidelines for the performance of diagnostic and operative hysteroscopy.

The Carriage Trimmers' Manual and Guide Book and Illustrated Technical Dictionary CRC Press

This manual describes the installation, configuration and basic usage of the Match-IT manufacturing management software.

Practical Manual of In Vitro Fertilization Springer

Fourth Edition - The Beginner's Guide to Crystal Reports 2016 was written as a quick start guide for beginners, and not intended as a comprehensive reference manual. The beginner-level skills of Crystal Reports is easy to learn and can be achieved within a few hours of hands-on learning. With an established data source connection, learning and using Crystal Reports 2016 is as easy as using Microsoft Office. Learn how to setup a data connection, examine a data structure, create a new report, add data fields, format a report, add pictures, charts and create formulas. See how to filter data, setup user parameters and create a summary report with drill-down features. This book demystifies the complexity of learning Crystal Reports and presents it as a user-friendly application. This book is currently used in corporate training focused primarily for non-programmers how to extract system data and create basic reports. This book is intended to provide the reader the basic skills at creating simple reports and the confidence to learn additional skills independently. This book is NOT a reference manual.

Manual of Fertility Enhancing Hysteroscopy "O'Reilly Media, Inc."

Since its publication in 1998, The SAGES Manual: Fundamentals of Laparoscopic and GI Endoscopy has become a true classic. Now, in its new second edition, the manual continues to be a comprehensive, concise and timely contribution to the field of minimally invasive surgery. The text provides an authoritative synopsis of the major minimally invasive procedures in an easy-to-read outline format. The text has been fully revised with new chapters added to reflect advances in the field. The new edition now features laparoscopy, endoscopy and a new section on thoracoscopy. The laparoscopic section reviews the important basics of laparoscopic surgery, including general principles, diagnostic laparoscopy and biopsy, laparoscopic cholecystectomy and common bile duct exploration, laparoscopic gastric surgery, procedures on the small inestine, appendix and colon, the pancreas, spleen and retroperintoneum, hernia repair, and pediatric laparoscopy. The endoscopic section reviews gastrointesinal endoscopy for the general surgeon. It begins with an overview of the general principles of flexible endoscopy, and continues to discuss such procedures as upper gastrointestinal endoscopy, choledochostomy, colonoscopy, and pediatric endoscopy. The thoracoscopy section covers the basic principles of thoracoscopic surgery, including patient preparation and positioning, exploratory thoracoscopy for staging malignancies, esophagomyotomy, and operations for esophageal diverticula. New to the second edition are chapters on laparoscopic bariatric surgery, using hand-assisted devices in laparoscopy, and a new set of chapters on thoracoscopy. 50 new illustrations complement the text. A must-have reference for the general surgery resident or practicing surgeon.

Page 2/2

Galant01 Manual